## **Tarea Matlab**

1. Una curva de tipo paramétrica muy utilizada en CAD es la de **Bézier**. Una curva de Bézier de grado *n* se define en términos de los polinomios de Bernstein

$$
Q(t) = \sum_{i=0}^{n} V_{i+1} B_{n,i}(t) \qquad t \in [0,1]
$$

donde:

*V*<sup>*i*</sup> = puntos de control *V*<sub>1</sub>, ..., *V*<sub>*n*+1</sub> en  $R^N$  que definen el polígono de control. Si *V*<sup>*i*</sup> ∈  $R^2$  la curva es planar y si  $V_i \in R^3$  la curva es espacial.

 $B_{n,i}(t)$  = polinomios de Bernstein de grado *n* y orden *i* definidos como:

$$
B_{n,i}(t) = {n \choose i} t^{i} (1-t)^{n-i}, \qquad i = 0, ..., n, \qquad t \in [0,1]
$$

siendo  $\binom{n}{i}$  $\binom{n}{i}$  el coeficiente binomial:  $\ \binom{n}{i}$  $\binom{n}{i} = \frac{n!}{i!(n-i)!}$  $0! \equiv 1$ Ejemplo 2d:

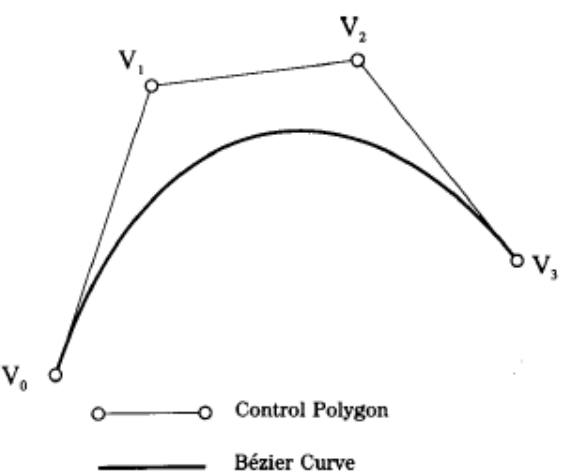

Se pide:

- a) Desarrollar una función **recursiva** de nombre **factr** para calcular el factorial de *n* que se le da como parámetro.
- b) Desarrollar una función de nombre **combina** que devuelva el número de combinaciones de  $\setminus$ ſ *n*

tamaño *i* de una colección de tamaño *n*, que use la función factorial de a), para calcular I  $\bigg)$ I  $\mathsf{I}$  $\overline{\mathcal{L}}$ *i*

- c) Desarrollar una función de nombre **bernstein** que devuelva el valor del polinomio de Bernstein B*n*,*i*(*t*), para un valor del parámetro *t*, haciendo uso de la función combina anterior. Desarrollar una función que use la función bernstein y vectorización para dibujar en la misma gráfica los polinomios de bernstein de grado 3.
- d) Desarrollar un programa para graficar el polígono de control y la curva de Bézier dados los puntos V*i*, como datos, variando el parámetro *t* de 0 a 1 en intervalos de 0.01. Esta función hará uso de la función bernstein desarrollada anteriormente. Usar como datos obligatorios los siguientes:

 $Vx = [1, 2, 4, 4.6]$ Vy=[1, 3, -1, 1.5]

2. Para calcular la potencia media producida por un aerogenerador se usa la fórmula:

$$
=\int_0^\infty P_e(x)f(x)dx
$$

donde:

*Pe*(*x*) es la función que describe la potencia del aerogenerador en función de la velocidad x *f*(*x*) es la frecuencia de la velocidad del viento.

Para calcular la frecuencia de la velocidad del viento se ajustará el registro de mediciones de viento, obtenido del portal [SotaventoGalicia,](http://www.sotaventogalicia.com/es/datos-tiempo-real/historicos) que se ha resumido en la siguiente [hoja de cálculo](http://personales.unican.es/corcuerp/CAI/sotaventogaliciaanual.xlsx) (período nov17-oct18 en intervalos de 10 minutos) a una [función de distribución de Weibull.](http://www.sc.ehu.es/sbweb/fisica3/datos/viento/estadistica.html) Los datos de la curva de potencia se encuentra en la siguiente [hoja de cálculo.](http://personales.unican.es/corcuerp/CAI/sotavento_curva%20potencia.xlsx) Se pide:

- a) Desarrollar un script que lea los datos de velocidad del viento (xlsread) y grafique el histograma (hist) considerando intervalos de clase entre [0,25].
- b) Desarrollar un script que lea los datos de velocidad del viento (xlsread), los convierta a un histograma de frecuencias y ajuste a una distribución de Weibull mediante una regresión no lineal (nlinfit) usando como valores iniciales de los parámetros k y c los valores del promedio y el cuadrado de la desviación estándar de la velocidad del viento respectivamente. Graficar en un mismo gráfico el diagrama de frecuencias y la curva de ajuste.
- c) Desarrollar un script para interpolar (interp1) la curva de potencia del generador mediante un polinomio cúbico (pchip). Graficar los puntos de la curva y los valores de la interpolación.
- d) Desarrollar un script para agrupar los pasos b y c y calcular la integración (quad) necesaria para calcular la potencia media. [\(Referencia\)](http://www.sc.ehu.es/sbweb/fisica3/datos/viento/energia.html)
- 3. El movimiento de un sistema masa-resorte-amortiguador se describe por la ecuación diferencial

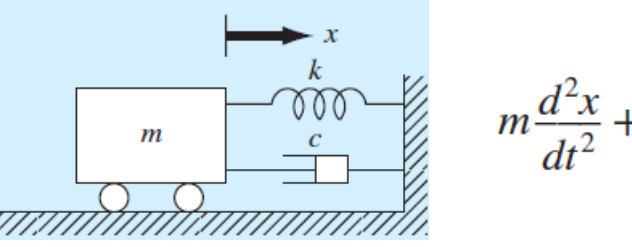

$$
m\frac{d^2x}{dt^2} + c\frac{dx}{dt} + kx = 0
$$

donde:

*x* es el desplazamiento desde la posición de equilibrio (m)

*t* tiempo (s)

*m* 20 kg

*k* constante del resorte 20 N/m

*c* coeficiente de amortiguamiento (N.s/m). Valores: 5, 40, 200

Los valores iniciales a considerar son: velocidad inicial = 0, desplazamiento inicial = 1 m.

Resolver mediante el solver de ODE RK (ode45) para un periodo de 40 seg. Graficar en una misma gráfica el desplazamiento en función del tiempo para cada uno de los valores del coeficiente de amortiguamiento.

4. Desarrollar una GUI para calcular la flecha y longitud de un cable suspendido entre dos apoyos situados en el mismo nivel, así como la gráfica de la catenaria. La GUI debe aceptar como elementos de interacción:

Vano a (m.): slider (50,1050) y entrada de texto

Tensión T<sub>0</sub> (kg.): entrada de texto

Peso P (kg/m): entrada de texto

Distancia mínima al suelo  $h_{min}$  (m.): entrada de texto

Las fórmulas a emplear para la catenaria, flecha y longitud son:

$$
y = \frac{T_0}{P} \left[ \cosh\left(\frac{P}{2T_0}(2x - a)\right) - \cosh\left(\frac{Pa}{2T_0}\right) \right] + h + h_{min}
$$

$$
h = \frac{T_0}{P} \left[ \cosh\left(\frac{Pa}{2T_0}\right) - 1 \right]
$$

$$
L = \frac{T_0}{P} \left[ \sinh\left(\frac{Pa}{T_0}\right) \right]
$$

Usar como datos de prueba:

 $a = 400$  $T_0 = 2205$  $P = 0.975$  $h_{min} = 6$